## **zusätzliche Übungsaufgaben:**

### **Aufgabe 1:**

Gehen Sie einfach davon aus, dass Sie mit

 $int$  zahl $1 = 9$ :

eine Speicherstelle anlegen,

- die in der Lage ist eine Ganzzahl abzuspeichern und
- auf deren Inhalt über ihren Namen zugegriffen werden kann.

Legen Sie zwei Variablen **zahl1** und **zahl2** an. Dabei handelt es sich um Speicherstellen für Ganzzahlen, die mit den Werten 9 für **zahl1** und 10 für **zahl2** belegt werden sollen. Diesen Vorgang nennt man Initialisierung.

Entwerfen Sie ein Programm, das in der Lage ist folgende Ausgabe zu erzeugen.

Die Summe aus 9 und 10 ergibt 19

Drücken Sie eine beliebige Taste . . .

• Verwenden Sie dabei nicht die Zahlenwerte direkt, sondern greifen Sie auf die Speicherstellen zu.

### **Aufgabe 2:**

Erweitern Sie Aufgabe 1 so, dass das Programm die beiden Zahlen von der Tastatur einliest. Orientieren Sie sich an der dargestellten Ausgabe:

> Zahl 1:27<br>Zahl 2:56 Die Summe aus 27 und 56 ergibt 83 Drücken Sie eine beliebige Taste . . .

### **Aufgabe 3:**

Ein Kran hebt eine Last um eine bestimmte Höhe.

Verwenden Sie als Eingabe

- die Masse der Last in Kilogramm und
- die Höhe in Metern.

Lassen Sie sich die verrichtete Arbeit in einer sinnvollen Einheit ausgeben.

Erstellen Sie ein Programm, das den freien Speicherplatz einer Partition in Mega-Byte angibt, nachdem zwei Dateien darauf abgespeichert wurden.

Verwenden Sie als Eingabe:

- die maximale Partitionsgröße in Giga-Byte
- den bereits belegten Speicherplatz auf dieser Partition in Giga-Byte
- die Größe der abzuspeichernden Datei1 in Mega-Byte
- die Größe der abzuspeichernden Datei2 in Mega-Byte

Lassen Sie ausgeben:

• Den noch freien Speicherplatz dieser Partition nach Abspeichern der Dateien Datei1 und Datei2 in Mega-Byte.

#### **Achten Sie auf die Einheiten!**

• Bitte beachten Sie, dass 1 Giga-Byte 1024 Mega-Byte entspricht.

Eine Ausgabe könnte so aussehen:

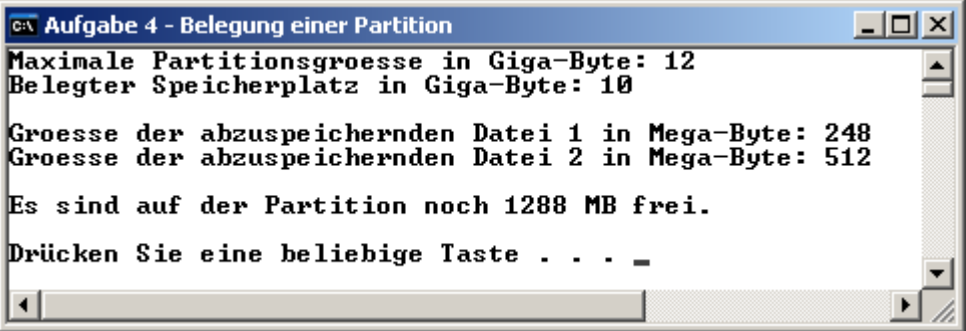

#### **Aufgabe 5:**

Erstellen Sie ein Programm, das ausgibt, wie viel Geld man beim Kauf einer Monatskarte gegenüber Einzelfahrtscheine gespart hätte.

Als Benutzereingaben stehen fest:

- Kosten für eine Einzelfahrtkarte (Achtung: nur einfacher Weg)
- Anzahl der Fahrten im Monat
- Kosten für eine Monatskarte

Als Ausgabe ist verlangt:

• Kostenersparnis der Monatskarte gegenüber allen Einzelscheinen im Monat.

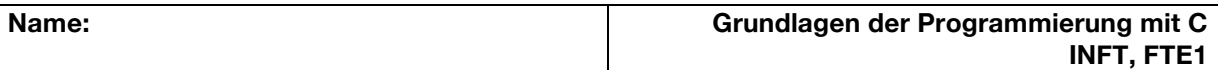

## **Aufgabe 6:**

Die Griechen des Altertums haben Zahlen geometrisch klassifiziert. Eine Zahl wurde zum Beispiel "triangulär" genannt, wenn sich die entsprechende Anzahl der Steine zu einem symmetrischen Dreieck anordnen lässt. Die ersten triangulären Zahlen lauten 1, 3, 6, 10 usw.

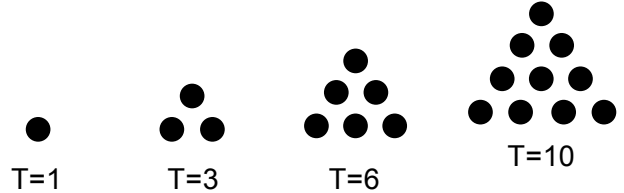

Erstellen Sie ein Programm, das die ersten 10 "triangulären" Zahlen berechnet und ausgibt. Screenshot:

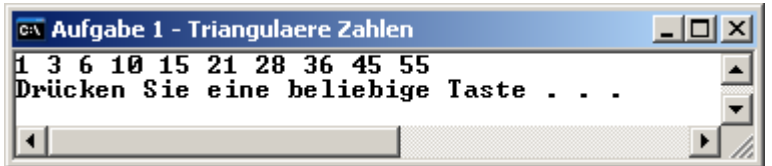

# **Aufgabe 7:**

Lassen Sie von einer eingegebenen maximal zehnstelligen Ganzzahl angeben, wie oft eine bestimmte einstellige Zahl darin vorkommt.

# **Aufgabe 8:**

Lassen Sie von einer eingegebenen dreistelligen Ganzzahl die Quersumme berechnen.

# **Aufgabe 9:**

Es soll die k-te Ziffer einer positiven int-Zahl n ausgegeben werden. Die positive int-Zahl n besteht aus 5 Ziffern. Wenn n zum Beispiel den Wert 29415 hat, dann gibt der Aufruf k=0 die Ziffer 5 und der Aufruf k=2 die Ziffer 4 aus.

Beachten Sie, dass die Ziffern, beginnend mit der "nullten Ziffer", von rechts nach links nummeriert werden.